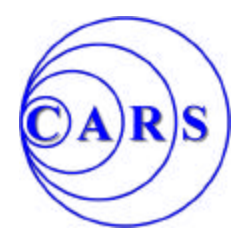

## *Chelmsford Amateur Radio Society Introduction to EchoLink*

EchoLink is a popular and flexible system that links analogue FM gateways (aka nodes) or repeaters via the internet using Voice over IP (VoIP).

It can be used by any FM radio with a DTMF keypad/microphone or (if you are licensed/registered) can also enable contacts to be initiated via the internet (by PC, smartphone app etc). The ease of access makes it one of the lowest cost of all the digitally-linked voice modes and ideal for new licensees.

EchoLink was created by Jonathan Taylor, K1RFD. See www.echolink.org for his "Introduction to EchoLink", software download, User's Guide, and FAQs.

There is a worldwide network of nodes/repeaters so a low power handheld can be used to make international contacts when other means may not be possible.

Some systems also provide for multiple users via conferencing facilities, with AMSAT and JOTA among the applications

So in summary the possible options are

- Radio-Radio
- Internet-Radio / Radio-Internet
- Conferencing: Single to Multiple

## **Local facilities**

In the UK all gateways require CTCSS and NBFM as well as the appropriate frequency (similar to FM repeaters). Systems on 144 MHz have permits to be on air 24/7. For lists/maps see www.ukrepeater.net

Locally there is the Essex Repeater Group node:-

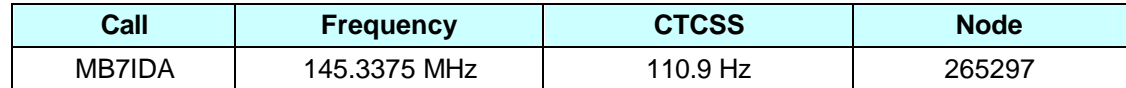

**Radio Use:** The most common keypad commands are below:-

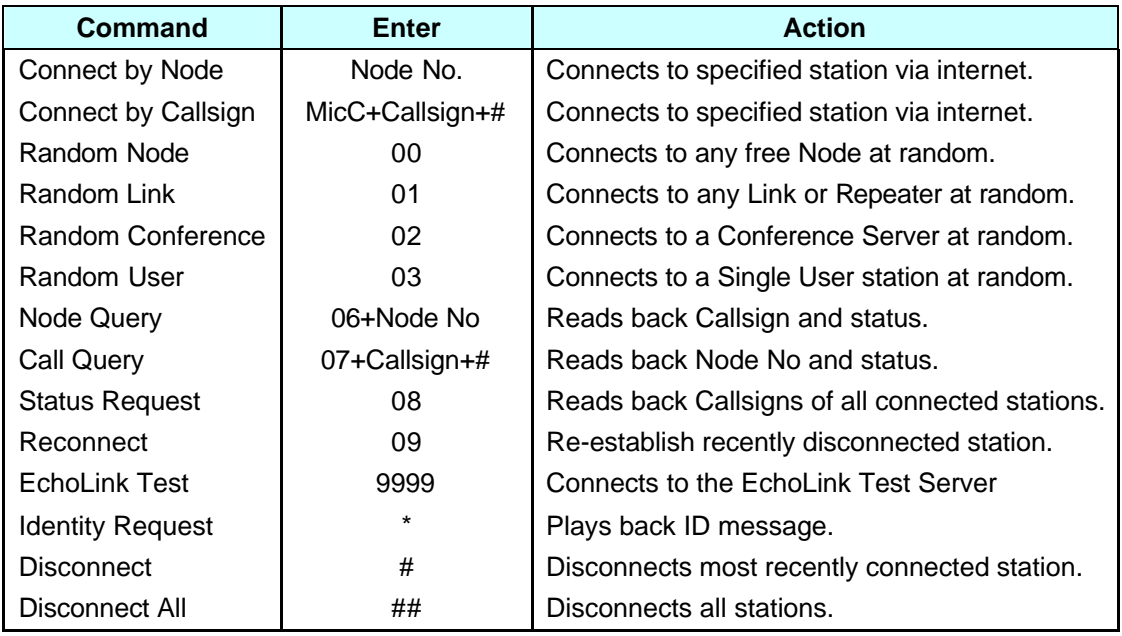

First time users may wish to connect to the test server (node 9999) to check their access setup and audio levels (it play back your own audio). More information regarding current online nodes and Internet access by computer, tablet or smartphone can be found on www.echolink.org.